## Testing storage infrastructure for SuperB use cases

Giacinto Donvito – INFN-Bari Armando Fella – INFN-Pisa Silvio Pardi – INFN-Napoli

# **Outline**

- Main objective
- Tests infrastructure
- CMS analysis jobs test
	- **Test description and performance**
- **SuperB analysis jobs test** 
	- Test description and performance

### • Plans and future works

# **Main objective**

• Testing and exploiting new emerging technologies in order to find possible storage solution for SuperB data access

• Starting from experience carried on in other HEP experiments

• The results should be useful for both site admin and framework developers

## **Storage Systems under Test**

- Server:
	- Lustre 2.0:
		- <sup>3</sup>**RAID5 FS**. Stripe-unit size: 128 KB. **5 Data disk each**
	- Xrootd 3.0.0:
		- 13x1TB **single disks**. EXT3 FS
	- hadoop-0.20.2 (from [http://newman.ultralight.org/\)](http://newman.ultralight.org/repos/)
		- 13x1TB **single disks**. EXT3 FS
- Clients:
	- SLC5.4 kernel 2.6.18-194.11.3
	- Fuse: fuse-libs-2.7.4-8
	- FUSE mount on the client (rdbuffer=32768)

# **Optimising the Single job**

- "Hadoop opt"=> rdbuffer=32768
- The CMSSW (cacheHint,readHint,cacheSize) tuning parameters are always used and tested until the best result is found
- "blockdev --setra" on each drive, was tuned in order to find the best solution
- **Lustre** is not reported plot, but it was **83% of CPU efficiency**

**CPU%**

hadoop opt rem

xrootd same machine

0 20 40 60 80 Native Disk hadoop hadoop opt • It is possible to obtain the same performance with up **to 4-5 concurrent job** per **single native disk**

# **Performance Tests**

- up to 116 concurrent jobs
- production farm used to run the jobs
- Each file on the server is used only by a single job
	- There is no "concurrency" on each file
- A single disk server:
	- 10Gbit/s network card
	- deep network testing to assure there are no network bottleneck
	- >400MB/s measured disk-to-network bandwidth

### **Performance test: hadoop vs xrootd**

- Running 56 concurrent jobs
- Using **6 disks** for xrootd
- Using **13 disks** on hadoop installation
	- Reading data using "fuse optimized"
	- Single server: no "block replica"
- We have observed huge load on the server while running "hadoop" test"
	- tuning "blockdev setra" did not improve the situation
	- increasing the memory for java produced only small improvements

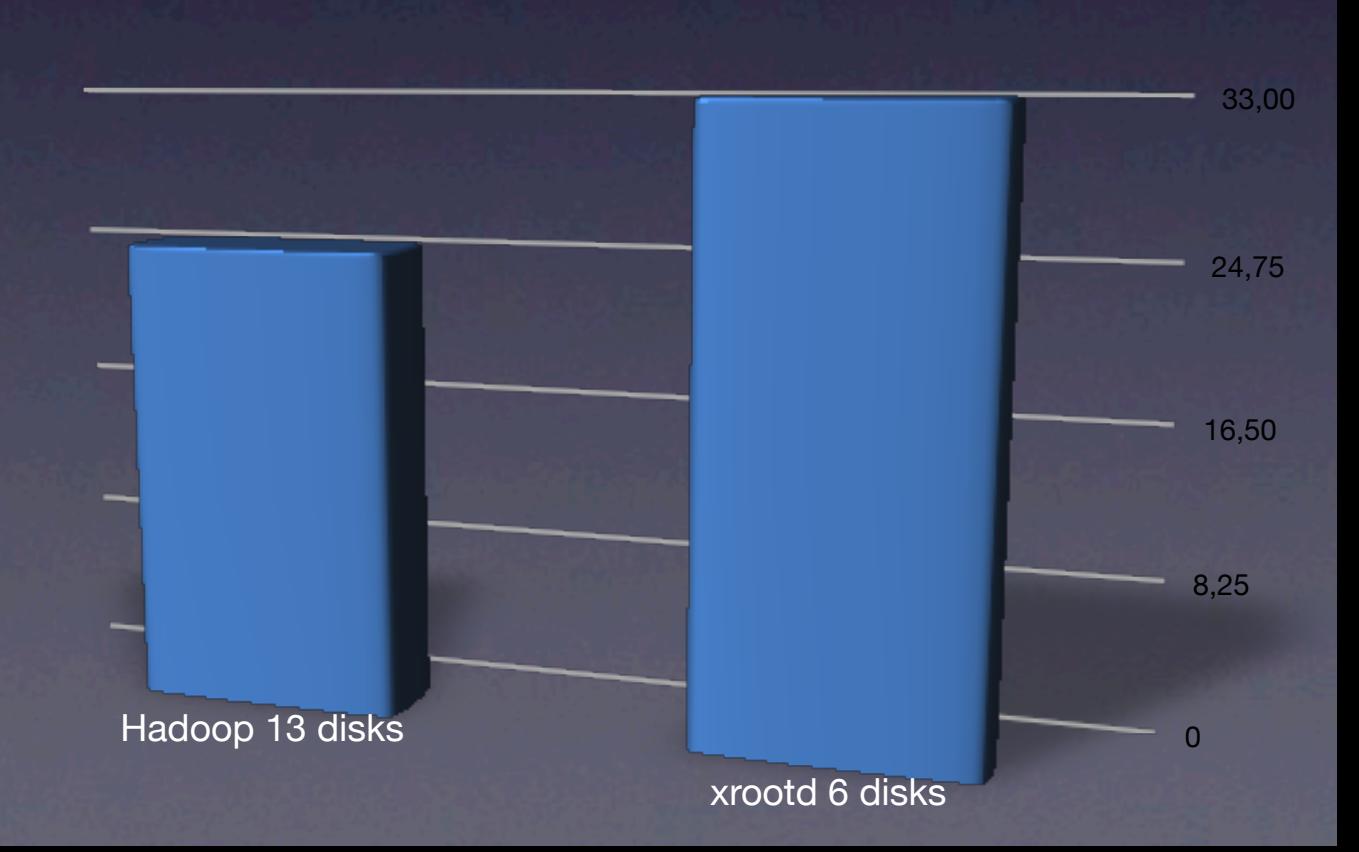

**%CPU**

### **Performance Tests: lustre vs xrootd**

- Running 116 concurrent jobs
- Reading ~1TB of data
- Always measuring the CPU efficiency
	- This is an interesting parameter both from user's point of view and from a site admin
- The network usage of the two solution is completely different (see next slide)
- Different configuration were tested: it looks like this is the best result we can achieve
- In both cases the disk subsystem on the server is the bottleneck

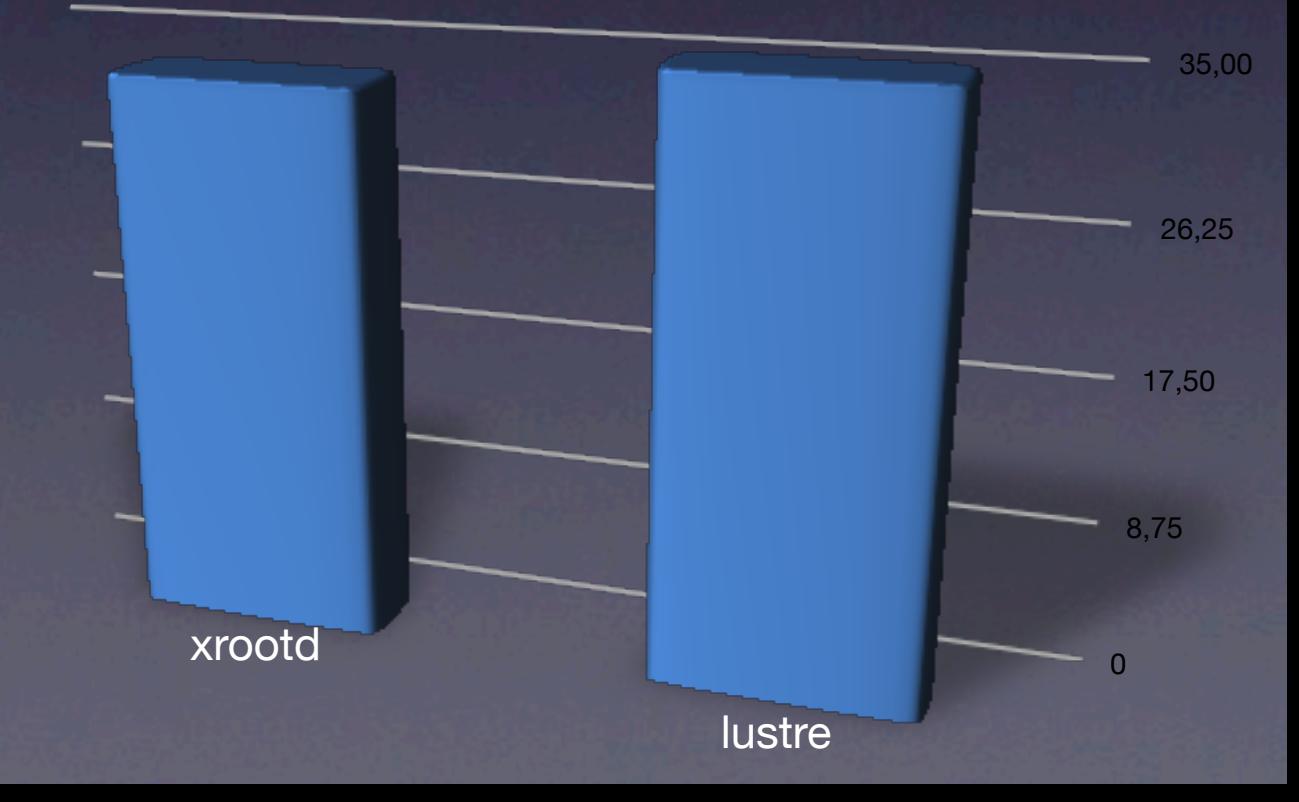

**%CPU**

### **Performance Tests: lustre vs xrootd**

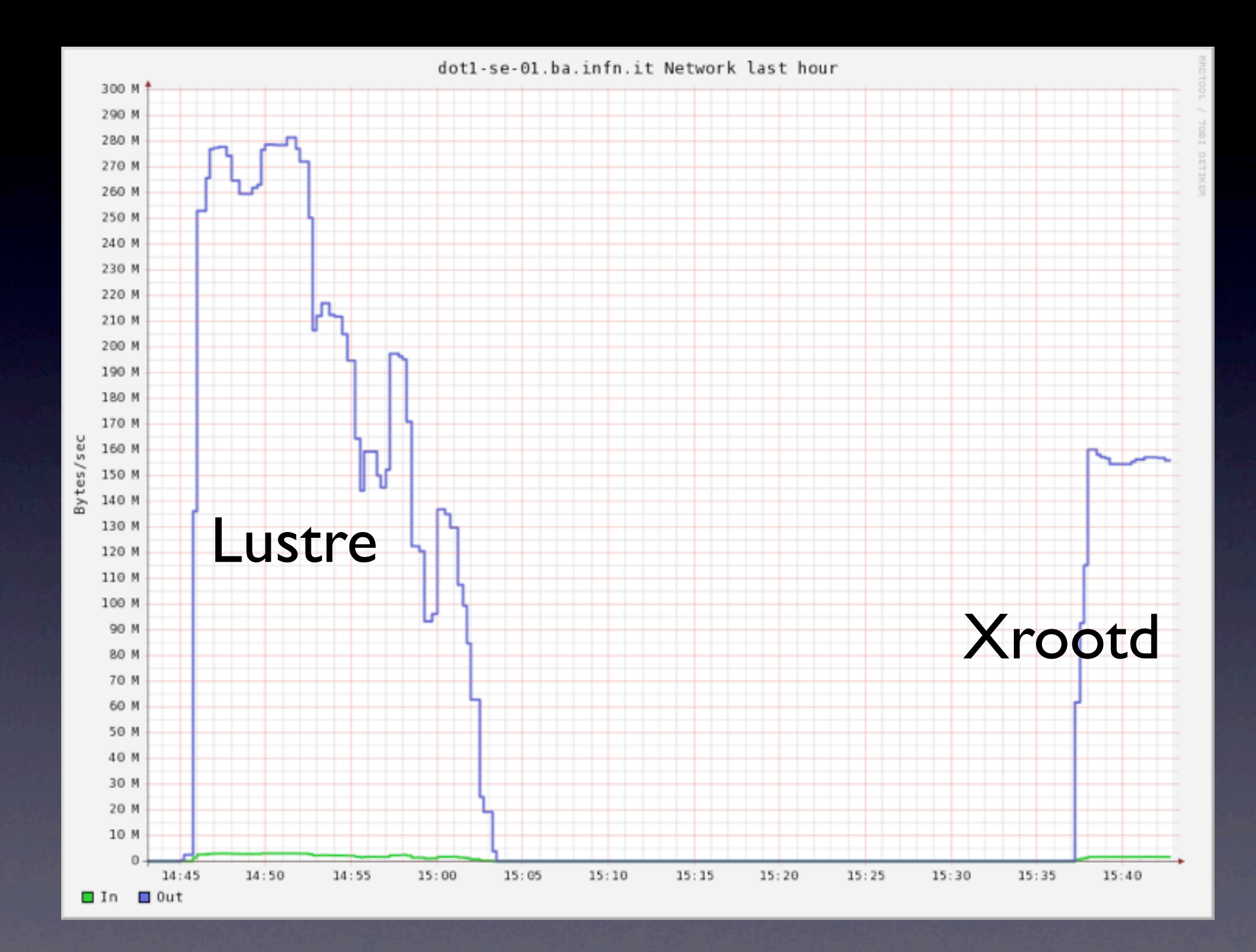

# SuperB testing description

- Marico:
	- multi analysis script  $(B^+/0 \rightarrow K(^*)^+/0$  nu nu,  $B^+ \rightarrow e^+$ nu)
- Submitted locally to PBS queue
- The read patterns looks like very sequential: see next slide
	- this helps to increase the bandwidth usage
- Each job is able to use ~20-30MB/s flat during the job

# SuperB read pattern

110321 18:09:45 20911 donvito.23190:18@pccms64 XrootdProtocol: 0400 fh=0 readV 196608@116483825 110321 18:09:45 20911 donvito.23190:18@pccms64 XrootdProtocol: 0400 fh=0 readV 196608@116680433 110321 18:09:45 20911 donvito.23190:18@pccms64 XrootdProtocol: 0400 fh=0 readV 196608@116877041 110321 18:09:45 20911 donvito.23190:18@pccms64 XrootdProtocol: 0400 fh=0 readV 196608@117073649 110321 18:09:45 20911 donvito.23190:18@pccms64 XrootdProtocol: 0400 fh=0 readV 196608@117270257 110321 18:09:45 20911 donvito.23190:18@pccms64 XrootdProtocol: 0400 fh=0 readV 196608@117466865 110321 18:09:45 20911 donvito.23190:18@pccms64 XrootdProtocol: 0400 fh=0 readV 196608@117663473 110321 18:09:45 20911 donvito.23190:18@pccms64 XrootdProtocol: 0400 fh=0 readV 196608@117860081 110321 18:09:45 20911 donvito.23190:18@pccms64 XrootdProtocol: 0400 fh=0 readV 54699@118056689 110321 18:09:45 20911 donvito.23190:18@pccms64 XrootdProtocol: 0400 fh=0 readV 196608@118111388 110321 18:09:45 20911 donvito.23190:18@pccms64 XrootdProtocol: 0400 fh=0 readV 196608@118307996 110321 18:09:45 20911 donvito.23190:18@pccms64 XrootdResponse: 0400 sending 2020955 data bytes; status=4000

# CMS read pattern

110330 18:37:18 20911 donvito.9576:18@pccms60 XrootdResponse: 2d00 sendfile 179665 data bytes; status=0 110330 18:37:18 20911 donvito.9576:18@pccms60 XrootdProtocol: 2c00 req=3013 dlen=0 110330 18:37:18 20911 donvito.9576:18@pccms60 XrootdProtocol: 2c00 0 fh=0 read 181178@122865227 110330 18:37:18 20911 donvito.9576:18@pccms60 XrootdResponse: 2c00 sendfile 181178 data bytes; status=0 110330 18:37:18 20911 donvito.9576:18@pccms60 XrootdProtocol: 2b00 req=3013 dlen=0 110330 18:37:18 20911 donvito.9576:18@pccms60 XrootdProtocol: 2b00 0 fh=0 read 176417@124779212 110330 18:37:18 20911 donvito.9576:18@pccms60 XrootdResponse: 2b00 sendfile 176417 data bytes; status=0 110330 18:37:18 20911 donvito.9576:18@pccms60 XrootdProtocol: 2a00 req=3013 dlen=0 110330 18:37:18 20911 donvito.9576:18@pccms60 XrootdProtocol: 2a00 0 fh=0 red 143084@126377765 110330 18:37:18 20911 donvito.9576:18@pccms60 XrootdResponse: 2a00 sendfile 143084 data bytes; status=0 110330 18:37:18 20911 donvito.9576:18@pccms60 XrootdProtocol: 2900 req=3013 dlen=0 110330 18:37:18 20911 donvito.9576:18@pccms60 XrootdProtocol: 2900 0 fh=0 read 146376@127338534 110330 18:37:18 20911 donvito.9576:18@pccms60 XrootdResponse: 2900 sendfile 146376 data bytes; status=0 110330 18:37:18 20911 donvito.9576:18@pccms60 XrootdProtocol: 2800 req=3013 dlen=0 110330 18:37:18 20911 donvito.9576:18@pccms60 XrootdProtocol: 2800 0 fh=0 read 162231@128438257 110330 18:37:18 20911 donvito.9576:18@pccms60 XrootdResponse: 2800 sendfile 162231 data bytes; status=0 110330 18:37:18 20911 donvito.9576:18@pccms60 XrootdProtocol: 2700 req=3013 dlen=0 110330 18:37:18 20911 donvito.9576:18@pccms60 XrootdProtocol: 2700 0 fh=0 read 172427@129646456 110330 18:37:18 20911 donvito.9576:18@pccms60 XrootdResponse: 2700 sendfile 172427 data bytes; status=0 110330 18:37:18 20911 donvito.9576:18@pccms60 XrootdProtocol: 2600 req=3013 dlen=0 110330 18:37:18 20911 donvito.9576:18@pccms60 XrootdProtocol: 2600 0 fh=0 read 172671@131209955

# Testing infrastructure

- Mixed infrastructure: classic server + WNs HD
	- 1 server: 14TB of disk space
		- Network: 10 Gbit/s
	- 130 WN with 120GB each
		- Network: 1 Gbit/s

#### **Cluster Summary**

20026 files and directories, 78353 blocks = 98379 total. Heap Memory used 64.18 MB is 98% of Commited Heap Memory 65.19 MB. Max Heap Memory is 888.94 MB. Non Heap Memory used 24.52 MB is 91% of Commited Non Heap Memory 26.75 MB. Max Non Heap Memory is 132 MB.

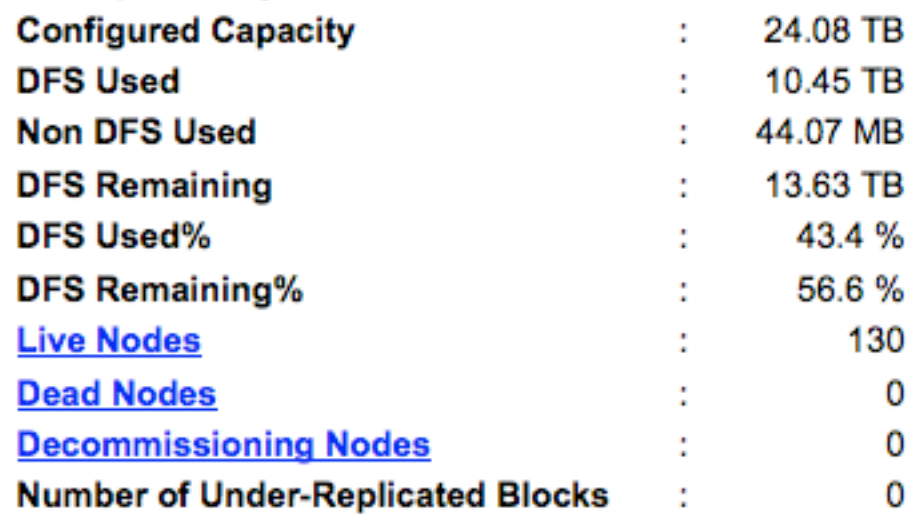

# Running a single Marico job

- We tested different storage architectures (Lustre, Xrootd, Hadoop):
	- using always the same job and input files
- We mesure the running time and the CPU efficiency: **Running Time (s) CPU%**

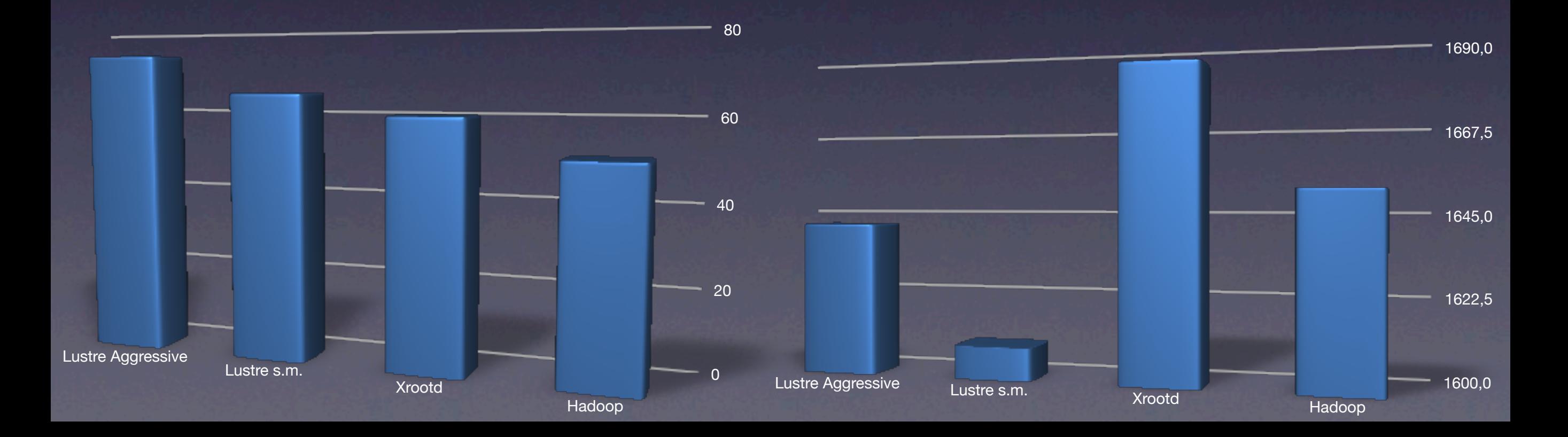

# Optimizations

- Lustre 2.0.1:
	- Increasing the ReadHead will increase the CPU% paying with a higher network bandwidth
- Hadoop 0.21.0:
	- Tuning the ReadHeadBuffer as an option of FUSE mount point (=> rdbuffer=1M)
	- Tuning the number of thread serving data on the server

# Scalability test

- Vertical scaling:
	- how many process per server?
- Horizontal scaling
	- how to scale on a big farm environment

# Marico on Lustre

- 25 concurrent Marico jobs
- No network bottleneck on the client
- Reached the hw limit on the server
- ~50% of CPU utilization

- Lustre infrastructure scales easily adding more server
	- but it is costly (network, high performance disks, etc)

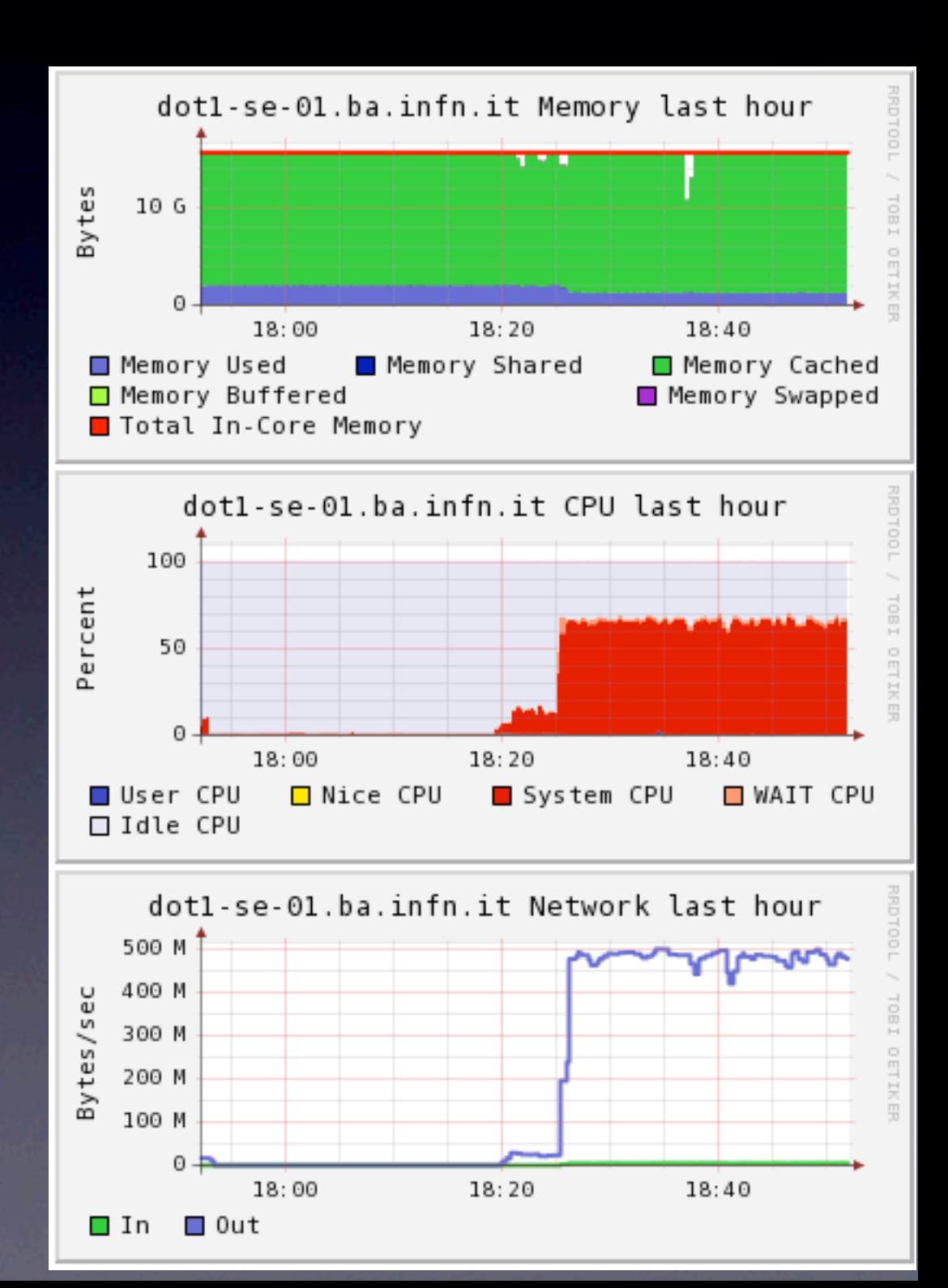

## Consideration on Lustre Test

- 10Gbit/s network is a must
	- The network infrastructure should be build taking into account these requirements
- Fast raid subsystem is needed

# Hadoop scalability test

- It is evident that the single server is less performant than using Lustre on the same server:
- 25 concurrent Marico jobs
- $\bullet$  ~30% of CPU efficiency

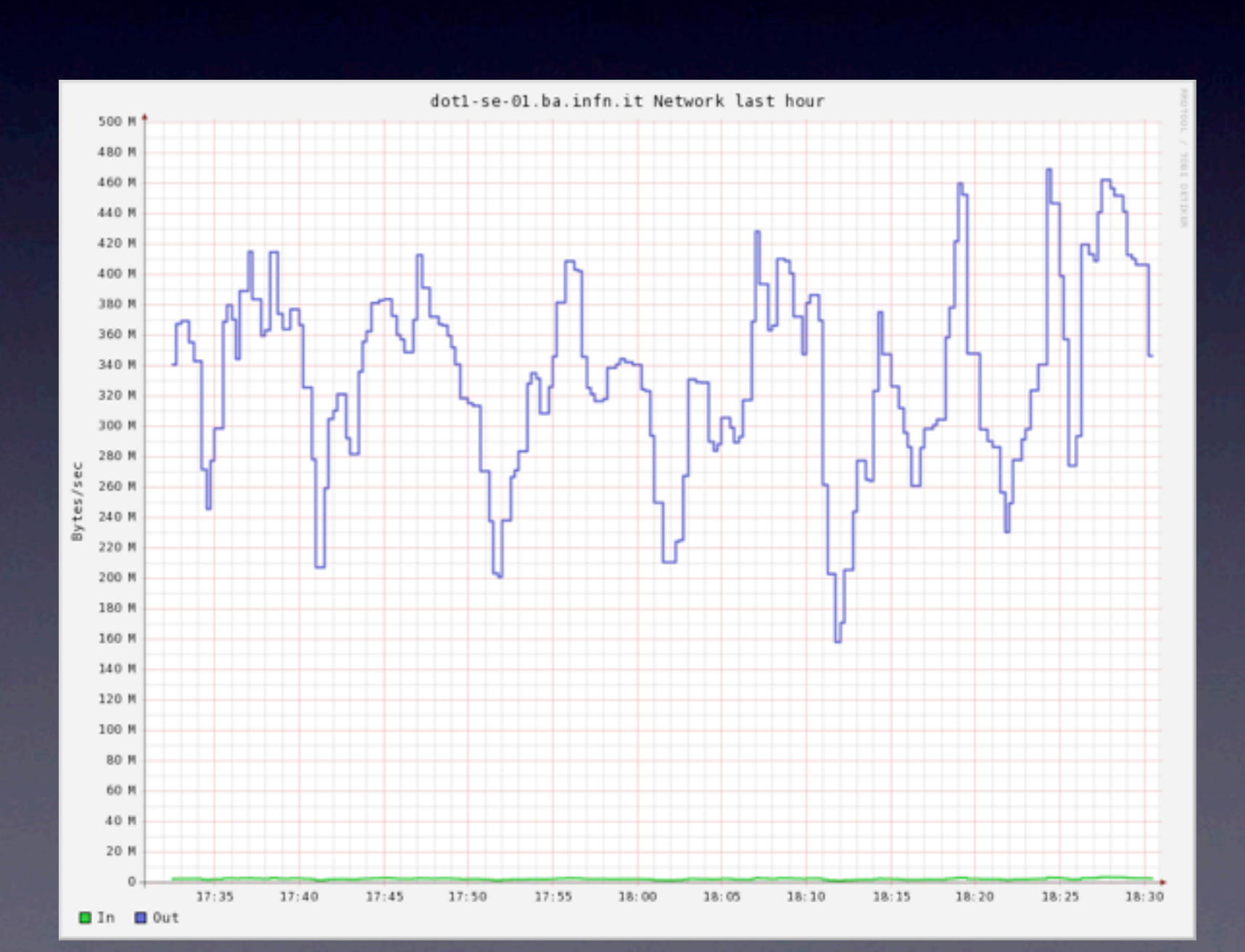

# Hadoop orizontal scalability

Using hadoop on 130WN+1 disk server

• Sequential (concurrent) read and write

easy to go up to: 2.6GByte/s

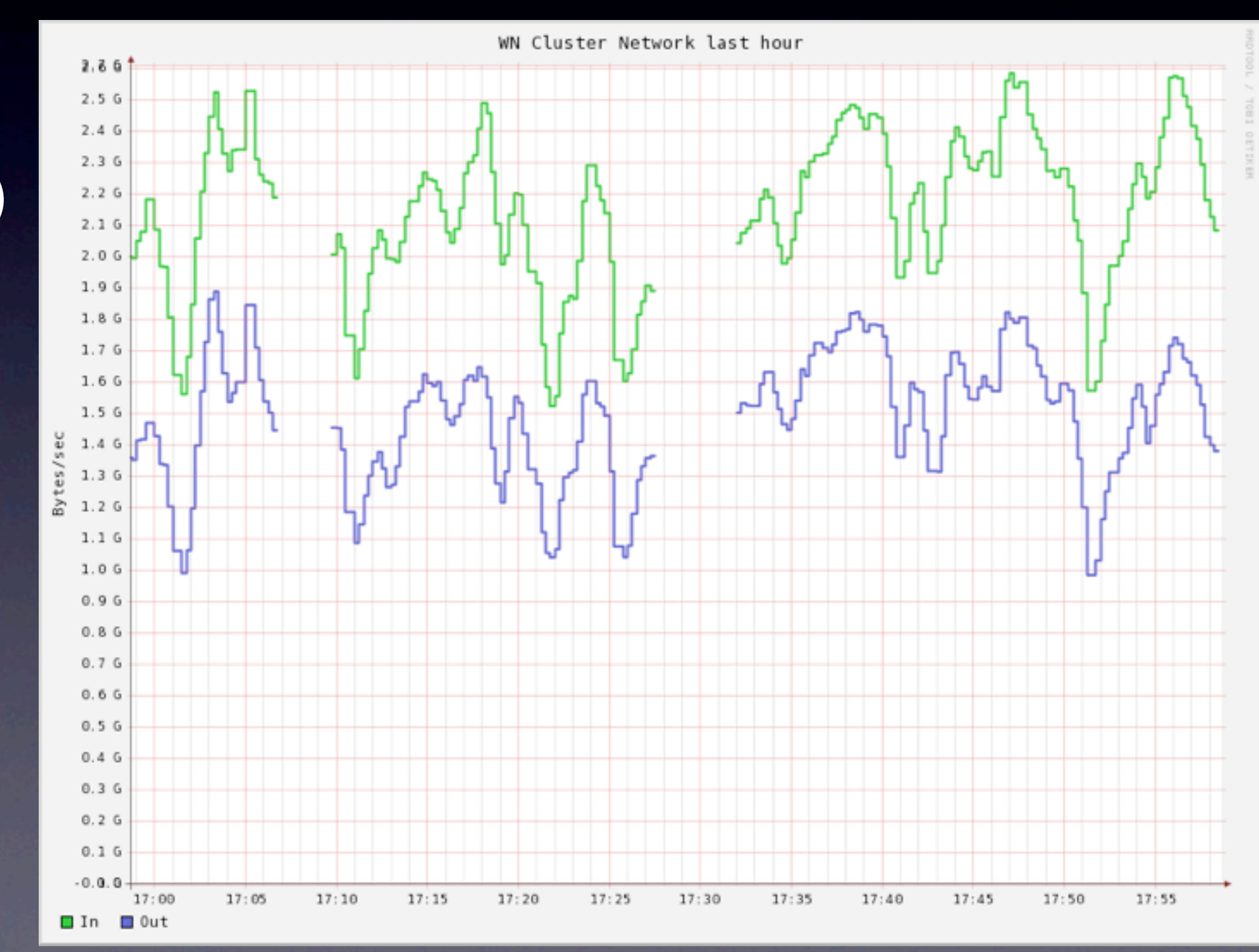

# Hadoop Marico test

- 180 concurrent jobs
- 2.5TB of input data completely analyzed in about in less than 50min
- average ~20% of CPU efficiency

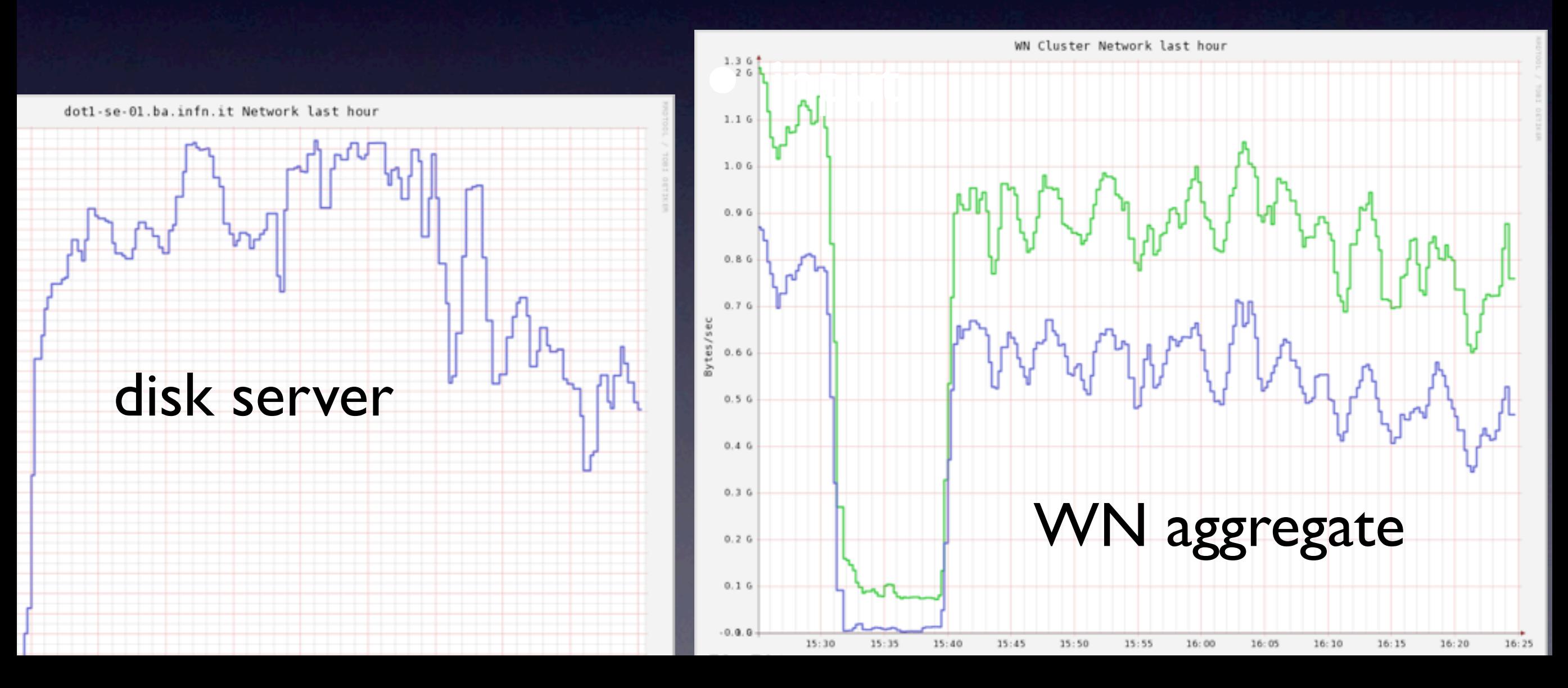

# Hadoop Marico test

- The performance could be easily ~doubled: adding a second disk in each WN
- Few tuning and configuration studies still needed to try to improve the performance
- The global cost of the hw infrastructure is surely cheeper than the usual client-server infrastructure
	- **and both network infrastructure and disk** subsystem is easier to be realized and manteined

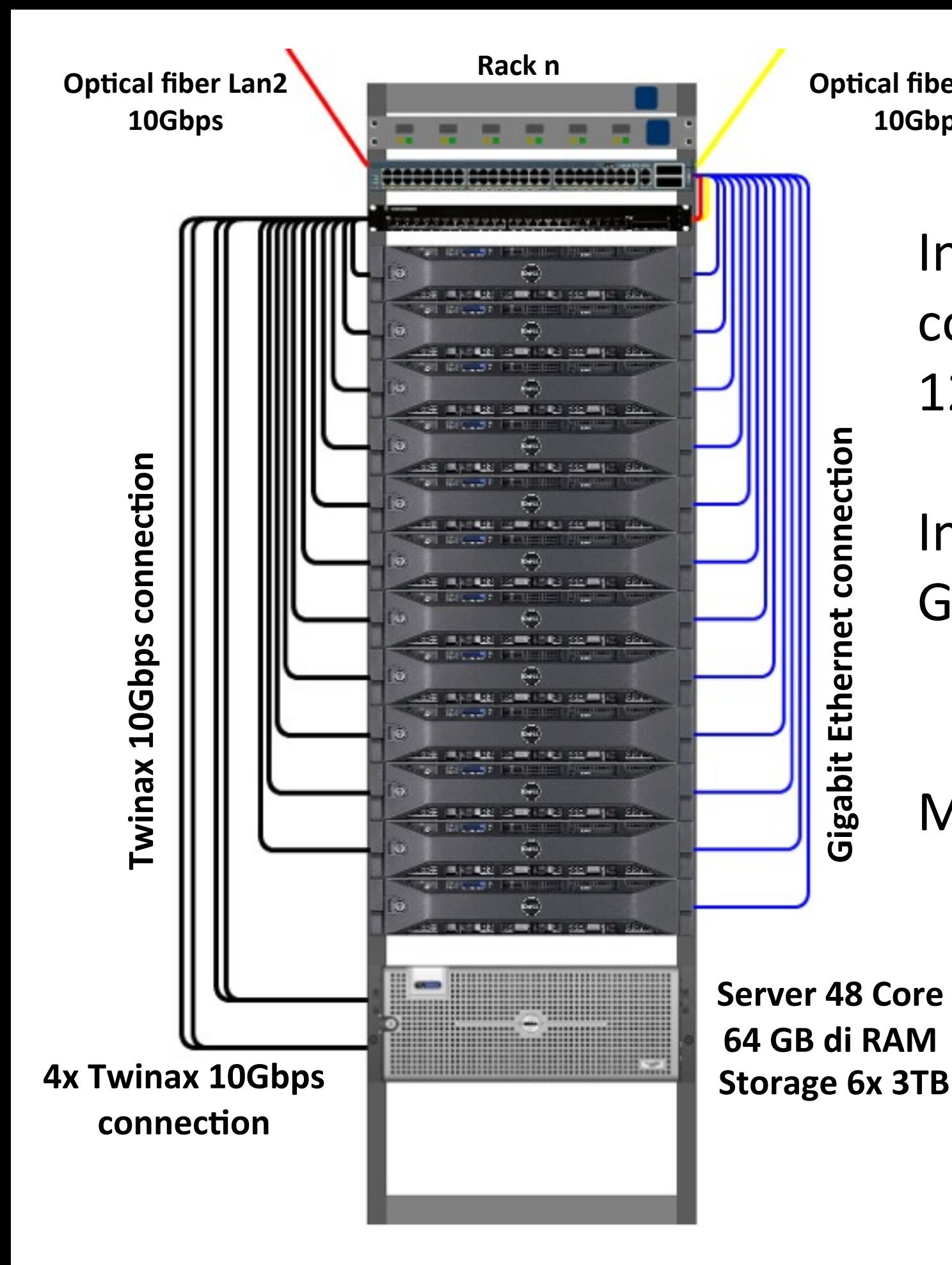

**Optical fiber Lan1 10Gbps**

In Naples we have a testbed composed by 12 Nodes in a 10Gbit/s Network

In this cluster we are testing GlusterFS vs Hadoop

More references in the next talk...

## Work in progress and Future works

- Testing different SuperB analysis case
	- What will happen if input files will be zipped in the future?
- Testing different storage solution: CEPH and GlusterFS
- Xrootd test
	- Involving also remote data access
- INFN-Pisa is starting testing NFSv4.1 for SuperB use cases
	- Using SL6.x (this will became the standad operating system for scientific computing facilities in the next years)
- Studying and testing WAN solution for data transfer and placement

• Providing feedback to the Framework developers

# Acknowledgement

- SuperB analysis test case:
	- Elisa Manoni
	- Alejandro Perez
- **Test storage infrastructure** 
	- Vincenzo Spinoso